## **智行理财网** 用友t3 加用户(用友t3怎么增加职员和部门)

T3破解版,仅供行业交流,如需商业使用,请自觉购买正版软件,如需要,请留下 邮箱

## **安装请退出所有杀毒软件**

## 1. 环境设置

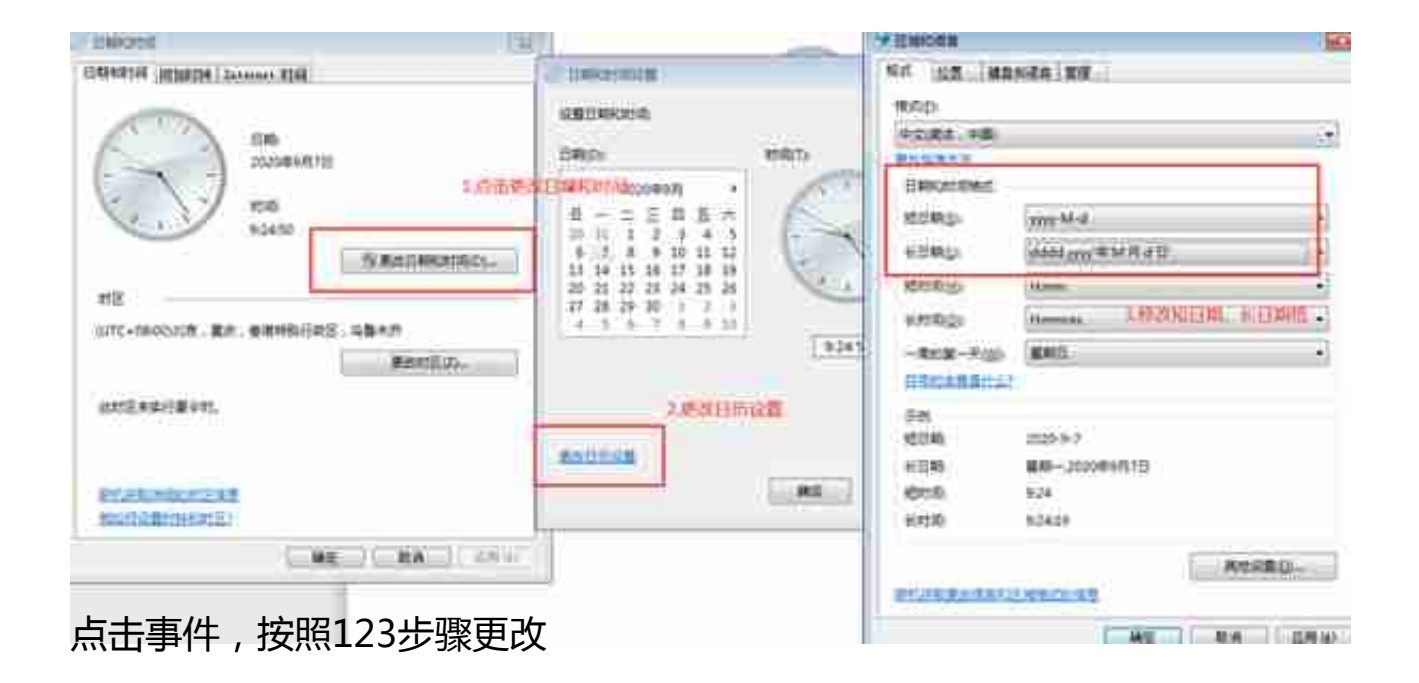

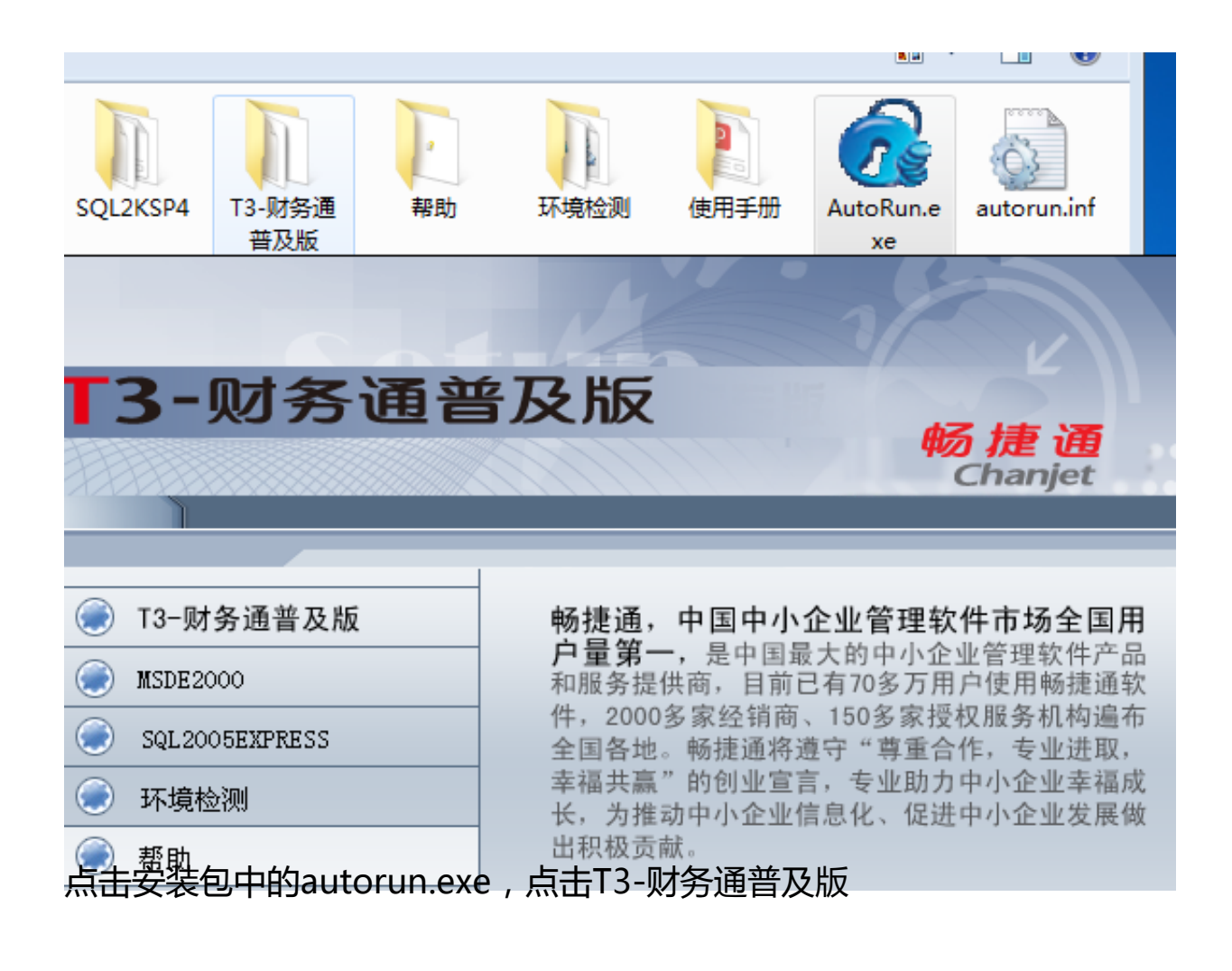

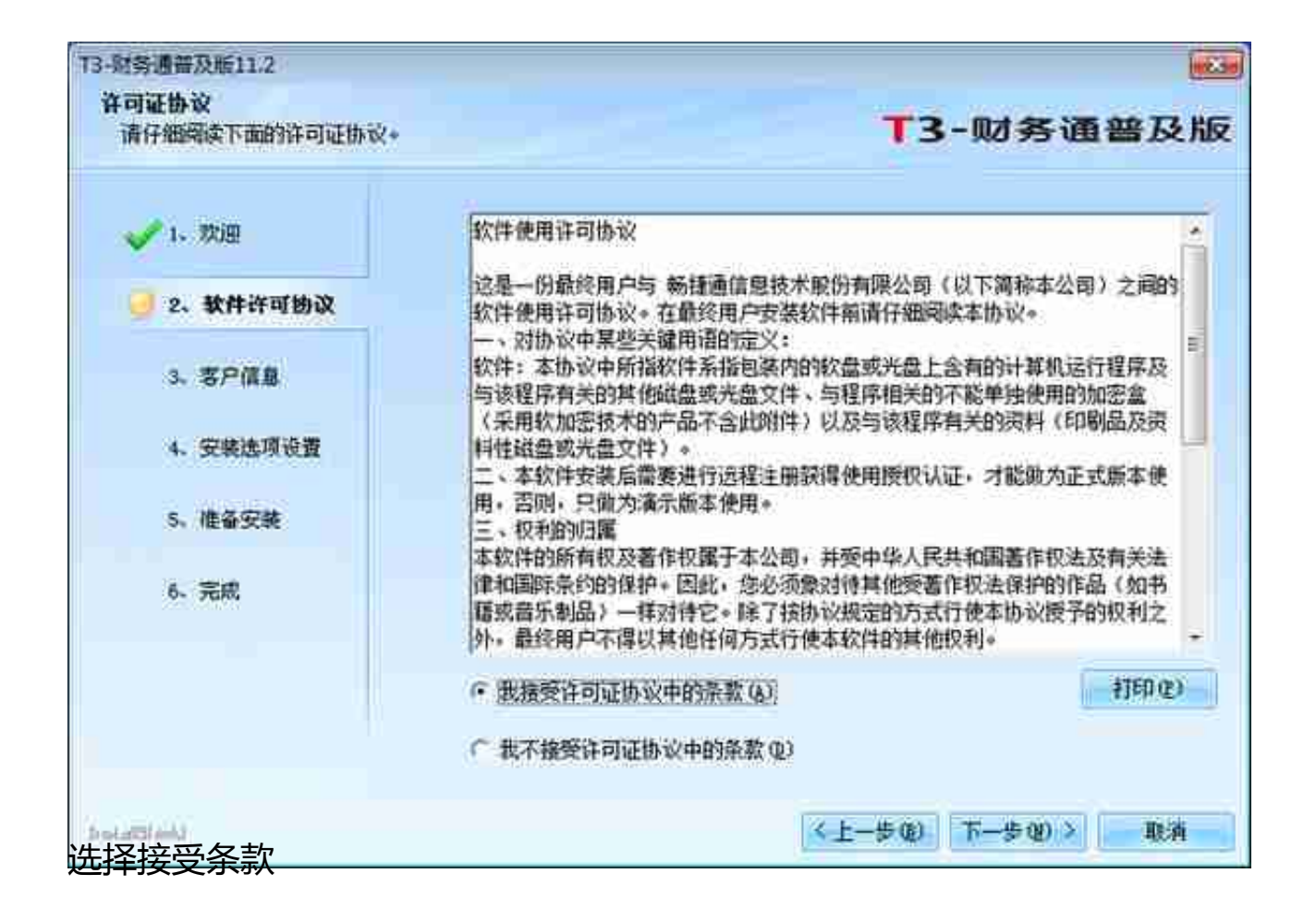

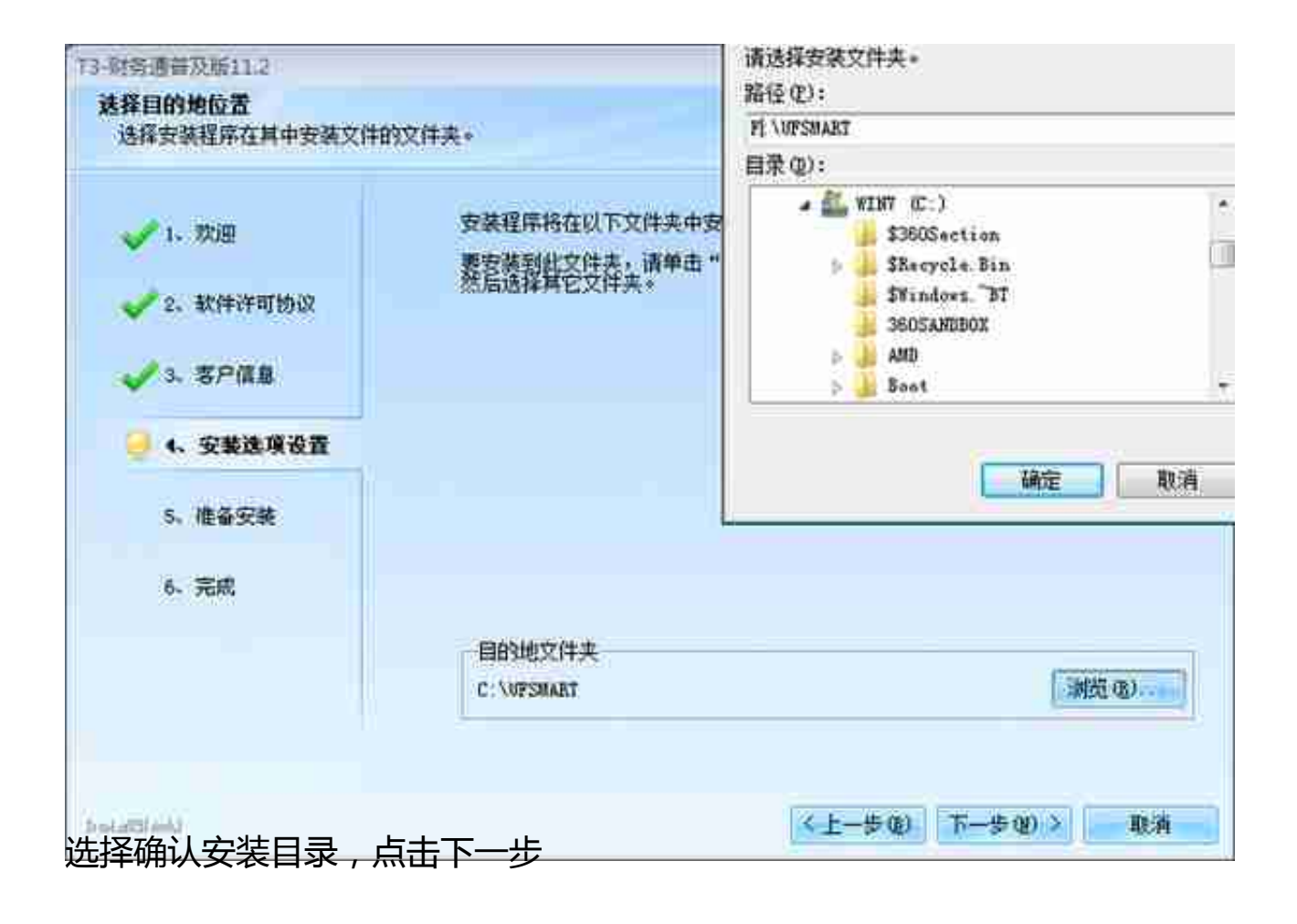

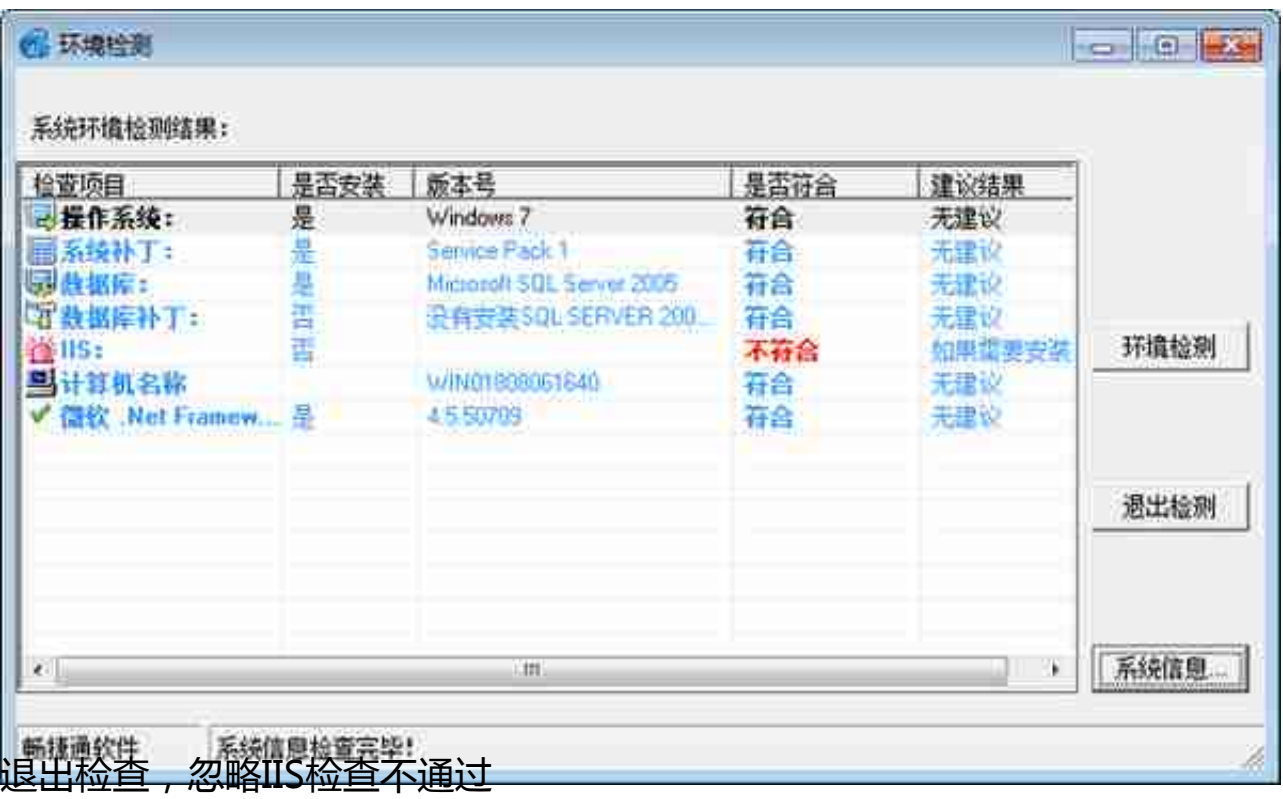

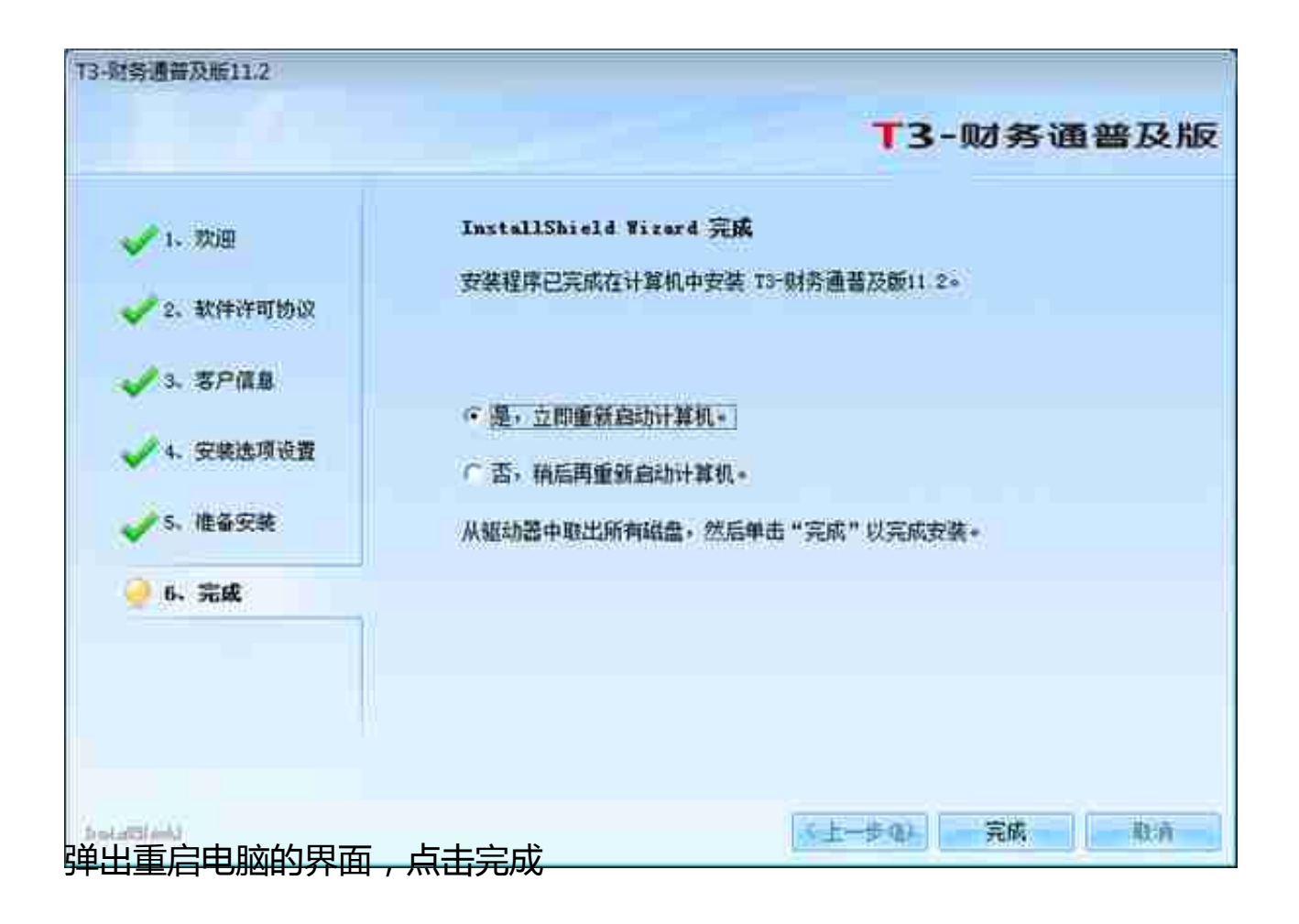

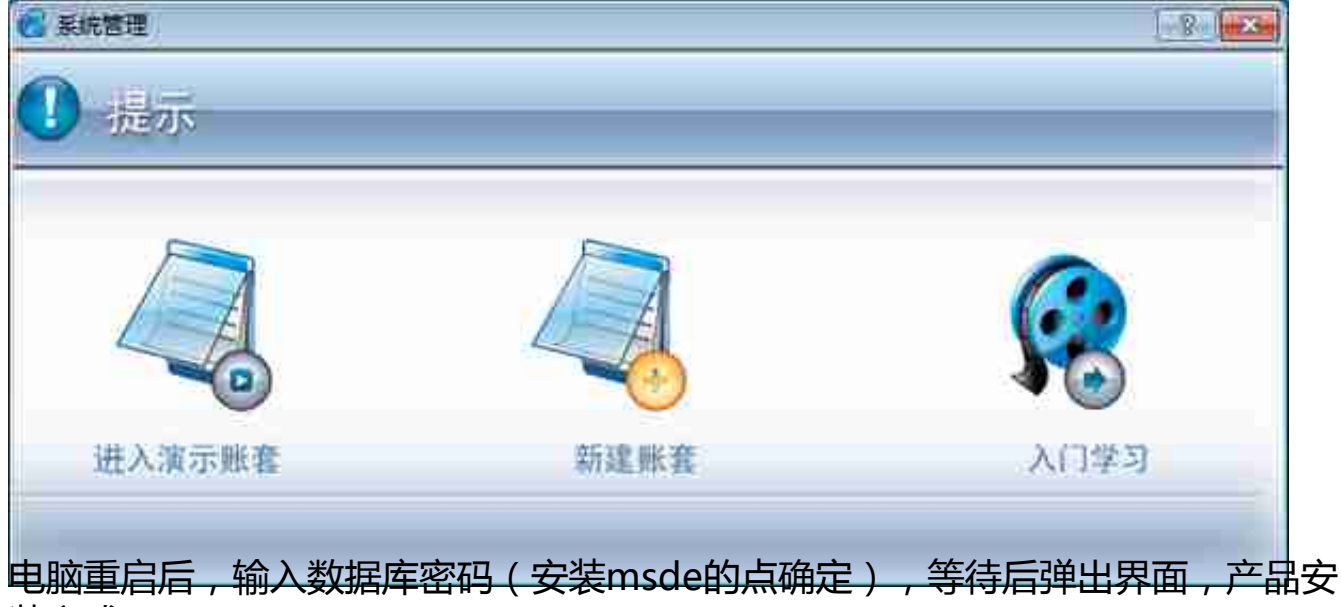

装完成